# **ТЕРНОПІЛЬСЬКИЙ НАЦІОНАЛЬНИЙ ЕКОНОМІЧНИЙ УНІВЕРСИТЕТ ФАКУЛЬТЕТ ОБЛІКУ І АУДИТУ**

**Кафедра обліку у виробничій сфері**

# **К У Р С О В А Р О Б О Т А з дисципліни «Бухгалтерський облік (загальна теорія)» на тему:**

**Калькулювання в системі бухгалтерського обліку**

**Студента (-ки) 3-о курсу групи ОБС-31**

**напряму підготовки 6.03.05.09 «Облік і аудит»**

**Магеровської Ірини**

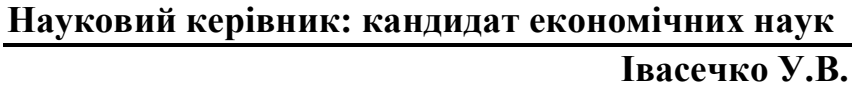

**Національна шкала \_\_\_\_\_\_\_\_\_\_\_\_\_\_\_\_\_\_\_\_\_\_\_\_\_\_**

**Кількість балів: \_\_\_\_\_\_\_\_\_\_ Оцінка ECST\_\_\_\_\_\_**

\_\_\_\_\_\_\_\_\_\_\_\_\_\_\_\_\_\_\_\_\_\_\_\_\_\_\_\_\_\_\_\_\_\_\_\_\_\_\_\_\_\_\_\_\_

\_\_\_\_\_\_\_\_\_\_\_\_\_\_\_\_\_\_\_\_\_\_\_\_\_\_\_\_\_\_\_\_\_\_\_\_\_\_\_\_\_\_\_\_\_

 $\_$  . The contribution of the contribution of  $\mathcal{L}_\mathcal{A}$ 

**Члени комісії:**

(підпис) (прізвище та ініціали)

(підпис) (прізвище та ініціали)

(підпис) (прізвище та ініціали)

**ТЕРНОПІЛЬ 2016**

# Зміст

- 1. Вступ
- 2. Поняття про калькулювання, калькуляцію, калькуляційні одиниці
- 3. Суть позамовного методу калькулювання
- 4. Попроцесний метод калькулювання
- 5. Порпередільний метод калькулювання
- 6. Нормативний метод калькулювання
- 7. Висновок
- 8. Перелік використаних джерел

#### **Вступ**

Основою бухгалтерського обліку в Україні є Закон України «Про бухгалтерський облік та фінансову звітність в Україні» від 16 липня 1999 р., який визначає правові основи регулювання, організації, ведення бухгалтерського обліку та складання фінансової звітності. [1, с.4]

Одна з важливих ознак бухгалтерського обліку - калькуляція в системі бухгалтерського обліку. Вартісне оцінювання є складовою методу бухгалтерського обліку та його принципом, за відсутності якої бухгалтерський облік за двоїстою системою не може відбуватися.

Предметом калькуляції є собівартість продукції, робіт та послуг по підприємству в цілому і в розрізі структурних підрозділів фірми, центрів витрат і сфер відповідальності.

Запитання щодо калькуляції в системі бухгалтерського обліку відображено у вітчизняних літературних джерелах. Теоретичні й практичні бачення цієї проблеми показані у працях науковців і спеціалістів: В.А. Дерія, І.Д. Лазаришина, В.М. Краєвського, М.І. Скрипник, І.В. Супрунової й ін.

Ціллю курсової роботи є опрацювання і узагальнення калькуляції в системі бухгалтерського обліку.

Актуальністю обраної теми є те, що калькулювання - одна з найважливіших складових системи бухгалтерського обліку, без якої не можна підсумувати у логічному порядку витрати на виробництво. Покращення управлінського обліку і приведення його до відповідності сьогоднішнім запитам апарату управління не мислиме без подальшого розвитку калькулювання.

### **Поняття про калькулювання, калькуляцію, калькуляційні одиниці**

Калькулювання – процес визначення собівартості певного об'єкта витрат.[22, с. 76]

Калькулювання (від латинського calculatio – рахунок, підрахунок) – система розрахунків, з підтримкою яких визначаємо собівартість всіх проданих виробі та їх частин, собівартість певних видів продукції, сума витрат деяких підрозділів фірми для виробництва і продажу виробів. Перебіг калькулювання собівартості продукції включає в себе різницю видатків для виробництва між завершеною продукцією й незакінченим виробництвом; обчислення видатків на забраковану продукцію; оцінка відходів виробництва та другорядної продукції; визначення загальної кількості видатків, які належать до готової продукції; поділ видатків поміж типами продукції; обчислення собівартості на одиницю продукції.

Завдання калькулювання – визначення витрат, які припадають на одиницю продукції.[11, с. 92]

Калькуляція - це обчислення собівартості одиниці виготовленої продукції чи виконаних робіт за елементами праці. [1, с. 59]

Калькуляція – обчислення собівартості на одиницю продукції, виконаних робіт та послуг. Калькуляцію складають на вироби основного та допоміжного виробництва кожного місяця, кожного кварталу, щороку.

Калькуляція є особливим інструментом управлінського обліку, оскільки забезпечує розподіл витрат з метою оцінки і управління. Її об'єктом є конкретні види діяльності (продукція, роботи, послуги).[4, с. 12]

На практиці застосовуються такі найбільш поширені ознаки, згідно з якими вони класифікуються. До них слід віднести:

Класифікація калькуляцій з метою управління собівартістю:

1. За характером виробництва:

1) масові (періодичні);

2) індивідуальні;

3) проміжні.

2. За часом складання:

1)попередні (директивні):

- стандартні (нормативні);
- кошторисні;
- планові.
- 2) звітні (відображають фактичні витрати).

3. За рівнем охоплення:

1) галузеві;

2) повні;

3) виробничі;

4) внутрішньогосподарські;

5) змінних витрат;

6) технологічні.

4. За властивостями калькуляційного об'єкту:

1) загальні;

2) параметричні;

3) за центрами витрат.

Існують такі варіанти побудови калькуляцій:

‒за економічними елементами витрат (що витрачено);

‒за статтями собівартості (куди витрачено);

‒комбінований, включає групування витрат за елементами і статтями собівартості.[4, с. 33]

В методичних вказівках з формування собівартості від 31.12.2010р. запропоновано застосовувати такі статті калькуляції:

‒ прямі матеріальні витрати,

‒ пряма заробітна плата робітників,

‒ відрахування на соціальні заходи,

- ‒ експлуатація будівельних машин і механізмів,
- ‒ інші прямі витрати,

‒ загальновиробничі витрати.

Калькуляцію використовують для досягнення наступних цілей:

‒встановлення рівня беззбитковості ціни, тобто яку ціну на продукцію або послуги слід встановити, щоб підприємство могло відшкодувати понесені витрати;

‒контролю витрат у виробництві, тобто який підрозділ використовує ресурси найефективніше;

‒розрахунку прибутковості, рентабельності й прибутковості носіїв витрат. Наприклад, якщо облік носіїв витрат здійснюється за окремими замовниками,то який замовник приносить підприємству найбільшу частку прибутку.[4, с. 33]

Елементами операційних витрат є матеріальні затрати, витрати на оплату праці, відрахування на соціальні заходи, амортизація, інші операційні витрати.

Для кожного предмета калькулювання існує калькуляційна одиниця (кількість у штуках, маса, площа, об'єм).

При калькулюванні встановлюють об'єкти калькулювання, обирають калькуляційну одиницю, видатки класифікують за калькуляційними статтями, номенклатура яких залежить від сфери економіки.

Під предметом калькулювання розуміють основну та допоміжну продукцію, собівартість якої розраховується. Перш за все це готова продукція, що відправляється за границі підприємства споживачам. Калькулювання іншої продукції має допоміжне значення.

Калькуляційна одиниця - одиниця вимірювання окремих видів продукції (робіт, послуг) собівартість яких визначається : тонна, ц., шт., рулон, пара, упаковка тощо.[6, с. 84]

Калькуляційна одиниця – спосіб вимірювання предмета калькулювання у конкретних вимірниках.

Калькуляційні одиниці є таких видів:

- натуральні одиниці (відповідають одиницям виміру, в яких дана продукція планується, враховується і реалізується споживачам (штуки, тонни, кілограми, кіловат-години, кубічні метри, квадратні метри, літри та інші));

Натуральні калькуляційні одиниці використовують при виробництві одного виду продукції і в цьому випадку всі витрати будуть прямо відноситися на виріб, наприклад, одиниці маси, довжини, площі.[4, с. 34]

- укрупнені натуральні одиниці (застосовуються для проміжного калькулювання сукупності однорідної продукції (100 пар взуття певного артикулу, кубічні метри залізобетонних виробів. Уподальшому для калькулювання конкретних видів продукції застосовуються натуральні одиниці ));
- умовно-натуральні одиниці (використовуються для калькулювання продукції, вміст корисної речовини в натуральній одиниці якої може коливатися (мінеральні добрива за вмістом корисної речовини));

Умовно-натуральні використовують в тих виробництвах, де випускаються різні види близьких виробів, витрати на виробництво яких перебуває в певному співвідношенні один до одного, наприклад, знеособлені швейні вироби, об'єднані одним прейскурантним номером.[4, с. 34]

- вартісні одиниці ( на 1000 грн. вартості запасних частин і оптових (продажних) цінах, витрати на одиницю товарної продукції в цінах випуску або реалізації);
- трудові одиниці (використовуються для калькулювання продукції підрозділів організації ( нормо-год., нормо-зміна));
- виконані роботи і послуги (як калькуляційної одиниці застосовуються, як правило, у виробництвах, зайнятих будівництвом, ремонтом, наданням транспортних послуг);
- техніко-економічний показник ( як калькуляційна одиниця використовується для порівняння витрат на одиницю споживчої корисності однорідних виробів (обчислення витрат на виробництва

трактора на одиницю потужності, витрат на виробництво преса на одиницю продуктивності).

Різноманіття калькуляційних одиниць від їх вибору для конкретних умов. Калькуляційна одиниця повинна відображати відповідну споживчу вартість, відповідати одиницям ціноутворення і бути прийнятною для калькулювання собівартості продукції з мінімальними витратами. Рекомендації по вибору калькуляційних одиниць зазвичай наводяться в галузевих інструкціях .

### **Суть позамовного методу калькулювання**

Метод бухгалтерського обліку – це сукупність способів і прийомів, за допомогою яких господарська діяльність підприємства відображається в обліку.[1, с. 12]

Позамовний метод обліку витрат використовується на підприємствах, де матеріали на технологічні цілі, основну заробітну плату та загальновиробничі витрати неважко пов'язати з певними виробамичи їх групою. В загальному цей спосіб обліку витрат використовують у одиничних й дрібносерійних виробництвах, наприклад, машинобудування, кораблебудування, будівництво, виробництво меблів, видавнича діяльність, науково-технічних послуги та інші.

Калькулювання за замовленнями - це система обчислення собівартості продукції на основі обліку витрат з кожного індивідуального виробу або окремої партії виробів, об'єднаних одним замовленням.[6, с. 92]

Позамовна калькуляція застосовується в індивідуальному виробництві при виготовленні видів продукції, що не повторюються або мало повторюються. Позамовна калькуляція використовується в поліграфічній промисловості, кораблебудуванні, консалтингових компаніях. [4, с. 38]

Цей спосіб в обліку витрати класифікуються за заказами на виробництво певноговиду продукції, партії продукції чи на виконання певного обсягу робіт. Тобто предметом обліку витрат у цьому способі є окреме замовлення. Калькулювання собівартості одержаного виробу відбувається тільки після повного виконання і закриття заказу, незалежно від часу його виконання. До закінчення заказу усі витрати переносяться на незакінчене виробництво.

Основні характеристики позамовної калькуляції:

- безліч замовлень виконуються протягом періоду;

- витрати на виробничі матеріали, оплату праці виробничих робітників і виробничі накладні витрати акумулюються по кожному замовленню;

- позамовна картка є ключовим документом;

- витрати списуються відповідно до завершення замовлення;

- звітна калькуляція складається після закінчення робіт за замовленням.[4, с. 38]

Первинний облік витрат створюється по кожному окремому замовленню у відомостях обліку заказу. Виробництво створюється по виконанню конкретних заказів, що дає змогу калькулювати собівартість продукції чи її партії незалежно від других заказів, що знаходяться на виробництві. Позамовний метод калькулювання можна використовувати тільки у відповідних виробничих обставинах, таких як:

‒ відокремленість виробу чи його серії від інших виробів чи серій;

‒ виріб виробляється за технічним заказом чи просто за завданням замовника;

‒ виготовляється відносно невелика кількість виробів;

‒ вироблення кожного зразка серії ідентичних зразків готовихвиробів вимагає значних витрат.

Основний підхід до позамовної калькуляції. Можна виділити наступні кроки для віднесення витрат на конкретне замовлення:

1) Визначення замовлення як об'єкта витрат.

2) Визначення прямих витрат (матеріали і основна праця), пов'язані із замовленням.

3) Вибір бази для розподілу накладних витрат на замовлення.

4) Співвідношення накладних витрат з базою розподілу.

5) Обчислення ставки розподілу накладних витрат.

Розуміння суті попроцесного та позамовного методів калькуляції собівартості неможливе без порівняльного аналізу особливостей цих методів, поданого на рис. 1[4, с. 39]

Позамовний метод: поліграфічна промисловість, проектування, аудит, ремонтні та ювелірні роботи

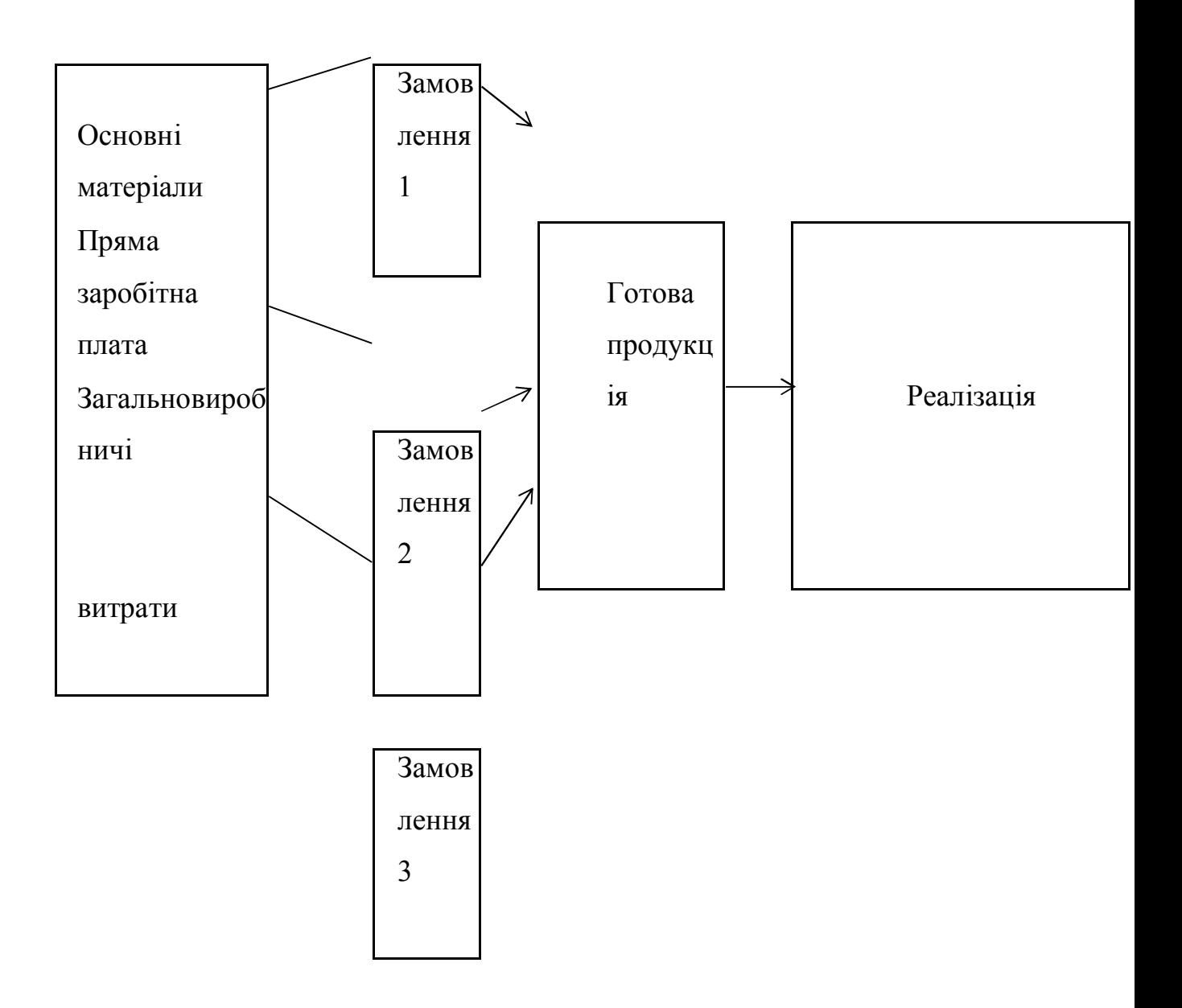

Попроцесний метод: скляна, целюлозно-паперова, мукомольна промисловості

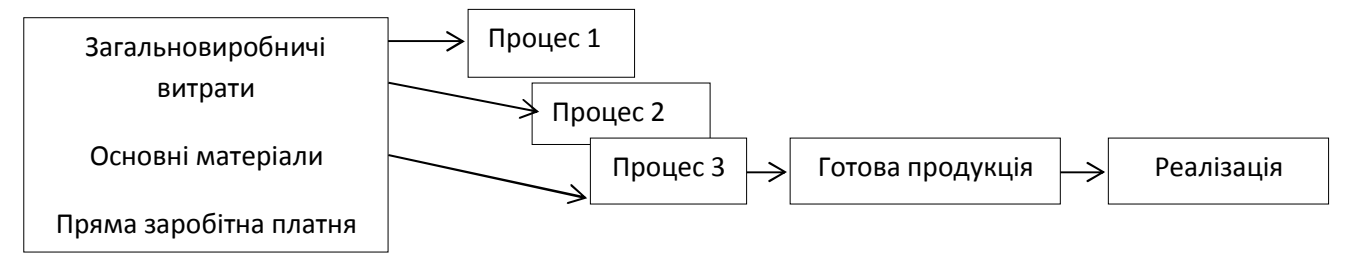

Рис. 1 - Порівняльна характеристика позамовного та попроцесного методів калькулювання

Приклад

У лютому 2015 р. у виробництві знаходяться два замовлення, відкриті в січні 2015 р.:

• № 1 - на 20 шт. виробів А;

• № 2 - на 50 шт. виробів Б.

На 01.02.2915 р. по дебету рахунку "Основне виробництво" по кожному з замовлень були враховані витрати (сальдо на початок місяця):

• рах. 20 А - 4885 грн.;

• рах. 20 Б - 8770 грн.

За лютий 2015 р. були зроблені на замовлення наступні витрати (Д-т рах. 20):

замовлення № 1 - 8770 грн.

замовлення № 2 - 12 655 грн.

У лютому 2015 р. за замовленням № 1 був виявлений остаточний брак у виробництві. Втрати від браку склали, грн.:

вартість матеріалів 50,0

заробітна плата виробничих робітників 30,0

відрахування на соціальні потреби 11,55

загальновиробничі витрати

(100% від заробітної плати виробничих робітників) 30,0

Разом собівартість шлюбу 121,55

списано на винуватців браку 21,55

Втрати від шлюбу 100,0

Протягом лютого замовлення № 1 було виконаний повністю, а на замовлення № 2 зроблений частковий випуск в кількості 30 шт., інші вироби в кількості 20 шт. залишилися в незавершеному виробництві.

За даними інвентаризації розрахована виробнича собівартість незавершеного виробництва за замовленням № 2. Розмір незавершеного виробництва за розрахунком склав 5385 грн.

#### **Попроцесний метод калькулювання**

Попроцесна калькуляція використовується в масовому виробництві однорідної продукції, що звичайно проходить послідовно декілька стадій обробки.[4, с. 35]

Прикладами є хімічна, мукомольно-круп'яна, скляна і лакофарбна промисловості. Витрати акумулюються за підрозділом або процесом за певний період часу. Загальні витрати потім ділять на кількість вироблених одиниць для визначення питомих витрат.[4, с. 35]

Попроцесний метод обліку витрат за своєю економічною природою схожий на попередільний спосіб обліку, та на відмінну від попередільного методу після кожного процесу отримується не напівфабрикати, що можуть реалізовуватися на сторону у вигляді готового виробу, а сировина для виготовлення виробу наступного процесу.

Калькулювання за процесами - система обліку і визначення собівартості продукції на основі групування витрат у межах окремих процесів або стадій виробництва.[6, с. 94]

Прикладом підприємств, де застосовуєтьсяпопроцесний метод є підприємства з виготовлення прокату. При виробленні прокатувиділяють такі процеси:

- виплавка чавуну;

- виплавка сталі;

- випуск прокату;

Після кожного процесу розраховують собівартість на одиницю продукції і собівартість на одиницю продукції наступного процесу, яка визначається як частка від ділення витрат попереднього процесу і даного процесу на кількість виробленою продукції.

Попроцесний метод обліку витрат застосовується у серійних та масових виробництвах, де виробляється один типвиробів. Таким виробництвом може виступати автомобілебудування, електроенергетика, інші.

Собівартість на одиницю продукції розраховується діленням загальних витрат за звітний період на кількість виготовленої продукції за звітний період.

Попроцесний метод обліку передбачає потребу відокремленого обліку витрат з кожноготипувиробу, що виготовляється на підприємстві.

У попроцесному калькулюванні всі понесені виробничі витрати і кількість виготовлених одиниць продукції акумулюють у виробничому звіті, приклад якого наведено нижче.(таб.1)[4, с. 36]

Таблиця 1

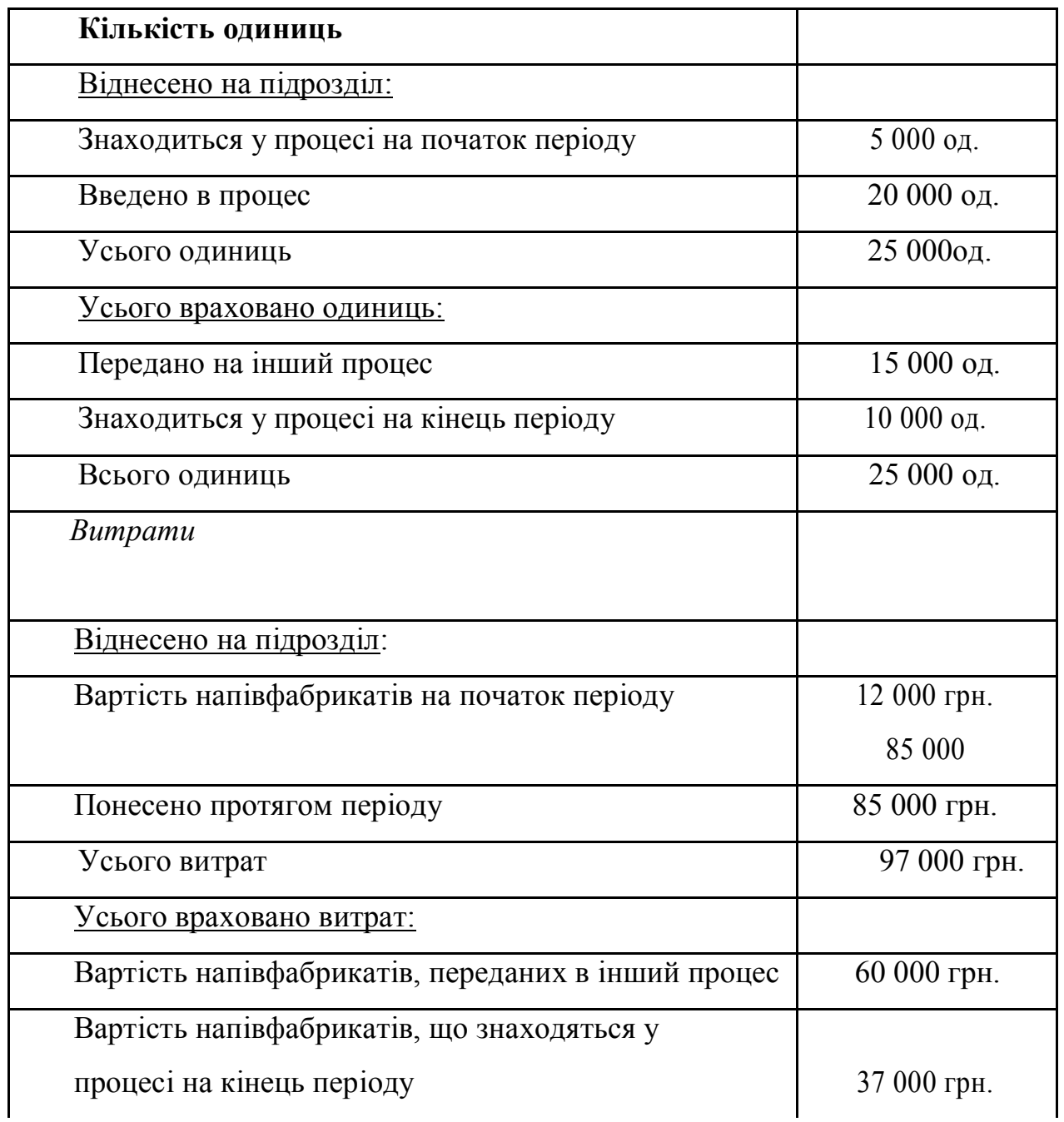

### Приклад

Компанія має 100 одиниць незакінченого виробництва у кінці звітного періоду з ступенем готовності 80%. Ці одиниці будуть еквівалентні 80 повністю готовим виробам. Відповідно кінцеві запаси незавершеного виробництва будуть містити 80 умовних одиниць, які при підрахунку випуску за звітний період будуть приєднуватися до готових виробів.

Наступний процес передбачає розрахунок суми витрат. Умовні одиниці, що залишилися в незакінченому виробництві на початок періоду, оцінюються так само, як і на попередньому етапі. За дебетом рахунка «Основне виробництво» узагальнюють витрати, класифікуючи їх за елементами витрат: основні матеріали + основна заробітна плата + відрахування, пов'язані із заробітною платою + загальновиробничі витрати.

Тож незакінчене виробництво та виконання роботи одночасно відображаються в планово-облікових одиницях та у вартісному вираженні.

Підрахунок собівартості одиниці умовної продукції виробляють на четвертому етапі калькулювання діленням згрупованих відповідним чином витрат на кількість одиниць, окремо розрахованих для матеріальних і доданих витрат цим підрозділом.

У складі п`ятого етапу калькулювання основними обліковими процедурами є: облік виходу готової продукції підприємства; підрахунок по балансах умовних одиниць незавершеного виробництва за місцями зберігання (знаходження); оцінка готової продукції та незавершеного виробництва.

При попроцесному методі калькулювання може використовуватися метод середньозваженої або метод ФІФО.

При калькулюванні собівартості методом середньозваженої продукція в незакінченому виробництві на початок періоду розглядається як вироби, які

були розпочаті та закінчені протягом звітного періоду. При цьому всі витрати, накопичені на рахунку «Незавершене виробництво», діляться на умовні одиниці готової продукції, виробленої в даному звітному періоді.

У методі ФІФО передбачається, що спочатку будуть закінчені вироби з незакінченого виробництва на початок періоду, а потім будуть запущені у виробництво нові вироби. Метод ФІФО, хоча дещо складніший, дає більш точні результати, ніж метод середньозваженої.

Існують дві основні відмінності розрахунку умовного об'єму виробництва за методом ФІФО і за методом середньозваженої вартості.

По-перше, дані за переданими в інший цех одиницям готової продукції поділяються на дві частини. Одна частина складається з одиниць продукції в незакінченому виробництві на початок періоду, які були закінчені обробкою в поточному звітному періоді, а інша частина складається з одиниць і розпочатих і завершених протягом звітного періоду.

По-друге, окремо розглядається обсяг робіт, вироблений протягом поточного звітного періоду, по одиницях продукції в незакінченому виробництві на початок і на кінець періоду. Метод ФІФО передбачає перерахунок обох запасів незавершеного виробництва в умовні одиниці. Для незавершеного виробництва на початок звітного періоду умовні одиниці відображають обсяг робіт з доведення продукції до повністю готового стану, а для незакінченого виробництва на кінець періоду - обсяг робіт, виконаний до стадії часткової готовності продукції (аналогічно розрахунку за методом середньозваженої). Причина, чому відмінність полягає саме в початковому запасі незакінченого виробництва, залежить від завдань, які обидва методи покликані досягти.

Завданням методу середньозваженої є спрощення розрахунку собівартості продукції, що досягається ігноруванням незакінченого виробництва на початок періоду. Даний метод не робить різниці між продукцією, яка вже була розпочата обробкою в минулому звітному періоді і яка надійшла у виробництво тільки в поточному звітному періоді.

Отож, при підрахунку собівартості усіх вироблених у даному звітному періоді одиниць продукції за методом середньозваженої вартості передбачено однаковий підхід, що спрощує процес калькулювання.

Завданням методу ФІФО є більш точна калькуляція собівартості продукції, що досягається роздільним розрахунком собівартості одиниць продукції з незакінченоговиробництва на початок періоду і одиниць продукції, які були розпочаті виробництвом протягом звітного періоду. Методом ФІФО притаманне припущення, що одиниці продукції в незакінченому виробництві на початок періоду допрацьовуються і передаються в наступний цех першими та мають свою власну собівартість. Одиниці продукції, розпочаті виробництвом протягом звітного періоду, відповідно, обробляються наступними, та також мають свою власну собівартість. Такий підхід до обчислення собівартості є більш комплексним, ніж за методом середньозваженої.

У практиці застосовують три варіанти попроцесного методу обліку витрат на виробництво: послідовний, паралельний і роздільний.

Послідовний варіант передбачає послідовне накопичення витрат разом з передачею готової продукції одного переділу для обробки в подальшому процесі. Вартість готового виробу переходить на рахунок готової продукції з останнього цеху, де незакінчене виробництво доведено до кінцевої продукції підприємства.

Паралельний облік використовується тими підприємствами, де обробка напівфабрикатів і сировини проходить одночасно в декількох цехах, призначених для випуску одного виробу або групи однорідних виробів.

Роздільний метод застосовується там, де технологія виробництва однорідних продуктів має різні процеси обробки.

Порівняння методу середньозваженої з методом ФІФО[4, с. 37]

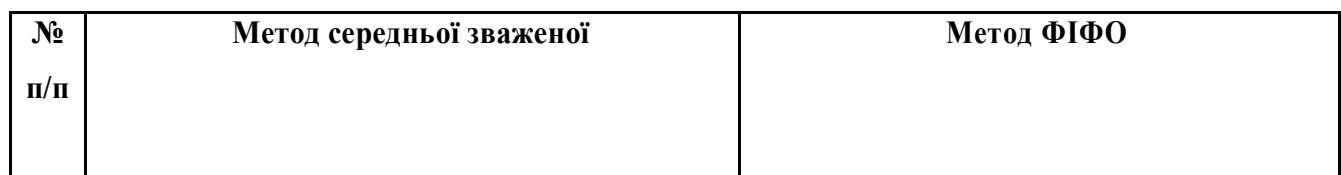

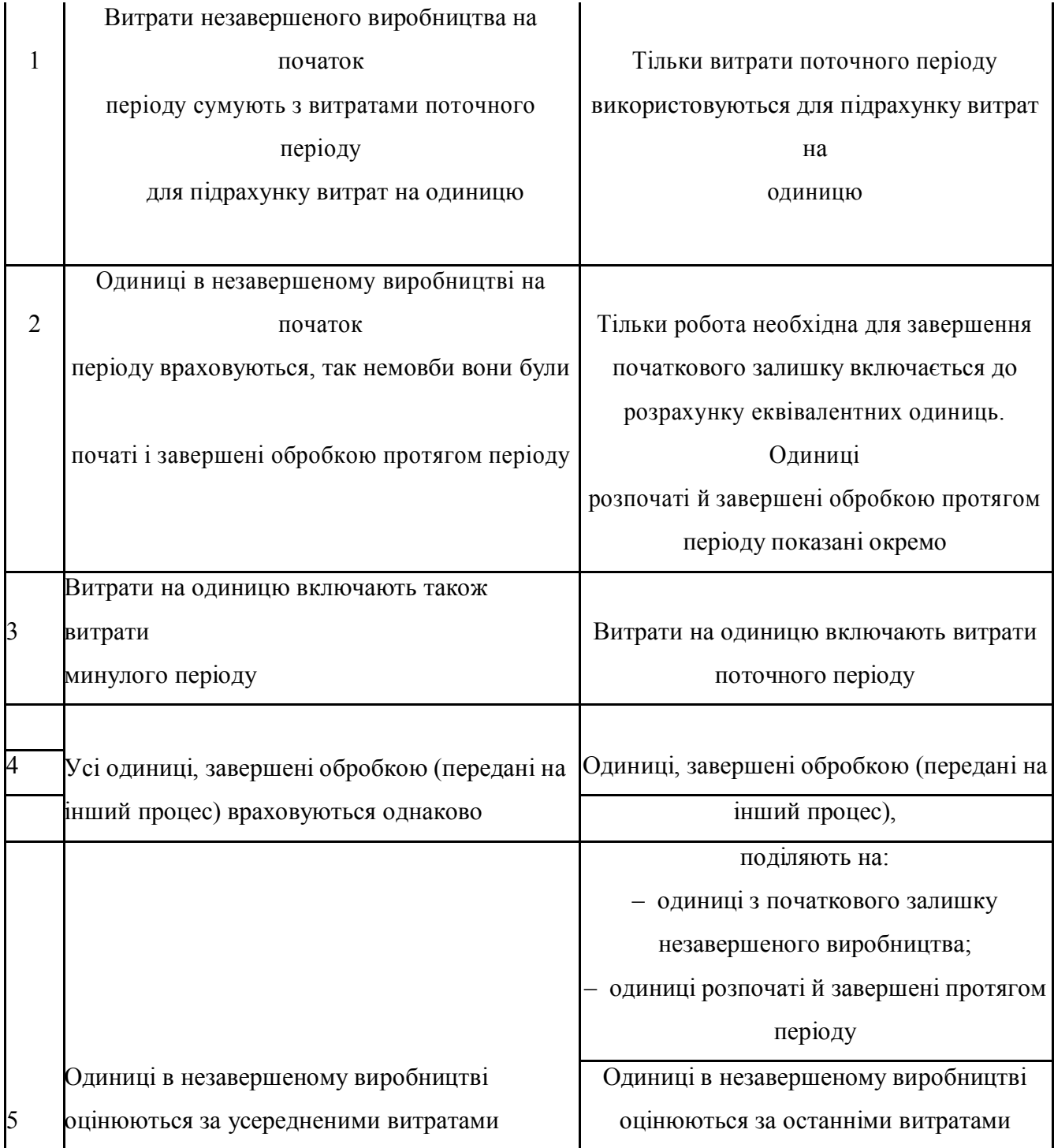

## **Порпередільний метод калькулювання**

Попередільний метод застосовується на підприємствах з однорідною за вихідною сировиною і характером технології масовою продукцією.[11, с. 97]

Попередільний метод обліку витрат застосовується на підприємствах з таким виробництвом, де отримують готову продукцію у підсумку логічної обробки початкового матеріалу на окремих технологічних відокремлених стадіях, фазах або переділах.

Переділ -цекомплекс технологічних процесів, якізакінчується виробленнямперехідної продукції (напівфабрикату) абоодержаннямфінального готового виробу.

Зміст попередільного способу заключаєтьсяув тому, що облік витрат здійснюється за фазами, а в фарах – за статтями калькуляції й видами продукції. При цьому прямі витрати обліковуються за кожною фазою, адругорядні – за цехом, виробництвом, підприємства в цілому з послідовним поділом між собівартістю виробу переділівналежним базам розподілу.

Є два варіанти попередільного методу обліку витрат: напівфабрикатний й безнапівфабрикатний. У напівфабрикатному варіантівиріб кожноїфази є напівфабрикатом для інших фаз абоможе бути реалізована на сторону. Це показує потребу оцінки напівфабрикатів за фактичною, нормативною або планової собівартості, чиза обрахунковими або відпускними цінами. Варіанті собівартість напівфабрикатів відображається на відповідній статті – "Напівфабрикати власного виробництва".

У безнапівфабрикатному варіанті по кожній фазіобліковуються тільки витрати на обробку. Собівартість готового виробу обраховується сумуванням витрат на сировину та початкові матеріали, витрат всіх фаз на обробку та загальновиробничих витрат. Калькулюють лише собівартість готового виробу.

## Приклад

Так, зокрема, в чорній металургії розрізняють таких три переділи: 1)виплавка чавуну;

2)виплавка сталі;

3)виготовлення прокату.

Після кожного переділу отримують напівфабрикати, які можуть реалізовуватися як готова продукція на сторону або ж виступати сировиною для виробництва продукції для наступного переділу.

При використанні попередільного методу обліку витрат собівартість продукції визначається після завершення виробництва по кожному переділу. Собівартість одиниці продукції дорівнює частці від ділення загальних витрат на виробництво на кількість виготовленої продукції.

Собівартість продукції наступного переділу визначається як частка від ділення витрат на виготовлення даного виду продукції, в які включаються витрати попереднього переділу та додаткові витрати даного переділу, на кількість виготовленої продукції.

#### **Нормативний метод калькулювання**

Нормативний метод обліку витрат називають способомкерування витратами. засновником нормативногоспособу вважаютьнауковця Жебрака.

Суть цього способу у тім, що ще до початку вготовлення визначаються норми усіх типів витрат на вироби, що планують виготоаляти на підприємстві. На основі норм здійснюють планування, нормування, відпуск матеріалів у виробництво, складання внутрішньої звітності, калькуляція собівартості продукції, економічний аналіз і контроль господарської діяльності підприємства. Способи встановлення нормативів нагадують

виеористанняданого спосрбу обліку витрат спричиняє здійснення на підприємстві таких маніпуляцій:

1) планування витрат на основі норм, що забезпечують виконання виробничої програми;

2) документування витрачання різних ресурсів на основі норм і нормативів;

3) відображення витрат на рахунках бухгалтерського обліку на основі норм;

4) визначення відхилень.

Своєчасне виявлення відхилень лінійним персоналом підприємства забезпечує оперативне втручання в процес формування собівартості на кожному рівні управління.

Для інтеграції управлінського і фінансового обліку виробництва важливе значення має такий принцип нормативного методу, як принцип рівних нормативів, відповідно до якого за рівнем норм, досягнутих на початок місяця, відображаються витрати в незавершеному виробництві на початок і кінець місяця, оцінюються брак, виробничі втрати, визначаються фактичні витрати на виробництво за місяць і розраховується нормативна собівартість продукції. Принцип рівних нормативів має важливе значення для порівняльного аналізу і дозволяє без додаткових перерахунків зіставляти багато економічних параметрів виробництва. Однак з точки зору управління і контролю за витратами на виробництво, відхиленнями, дотриманням норм витрат, достовірністю визначення фактичної собівартості продукції цей принцип призводить до негативних наслідків.

Основними елементами системи нормативного методу обліку витрат є:

1) нормування термінів виробництва продукції, її складу і якості. Даний елемент передбачає планування обсягу, терміну та номенклатури виробництва продукції як в цілому по підприємству, так і в розрізі цехів основного виробництва. Виходячи з цього, здійснюється планування виробничих завдань кожної бригади;

2) нормативне обґрунтування потреби у витрачанні різних ресурсів (матеріальних, трудових, фінансових), а також засобів виробництва. Даний елемент системи припускає наявність єдиної нормативної бази для розрахунків забезпеченості матеріальними і трудовими ресурсами виробничих підрозділів. Він також забезпечує інформацією процес нормування термінів виробництва продукції, її складу і якості.

3) планування, облік і оцінка економічної ефективності на основі норм і нормативів.

Таким чином, нормативний метод обліку витрат передбачає попереднє визначення собівартості продукції на основі діючих на підприємстві на початок звітного періоду норм витрачання матеріалів, заробітної плати і інших витрат. У зв'язку з цим підприємство може здійснювати ефективний контроль за дотриманням норм витрат матеріалів, за відповідністю норм витрат і запасів матеріалів на початок періоду, нормам витрат на оплату праці тощо.

Нормативний метод обліку витрат та калькулювання собівартості продукції завдяки своєму універсальному характеру може бути запроваджений в усіх галузях економіки. Однак цей метод обліку найбільш доцільно використовувати в типових масових виробництвах. В індивідуальному і дрібносерійному виробництвах його недоцільно застосовувати по тій причині, що дуже великі трудозатрати несе підприємство при розробці самих нормативів.

Приклад

Нормативні калькуляції на вироби, що збираються з великої кількості деталей, складають на виріб в цілому. Як приклад у табл.2 наведена нормативна калькуляція верстату "А".

Таблиця 2

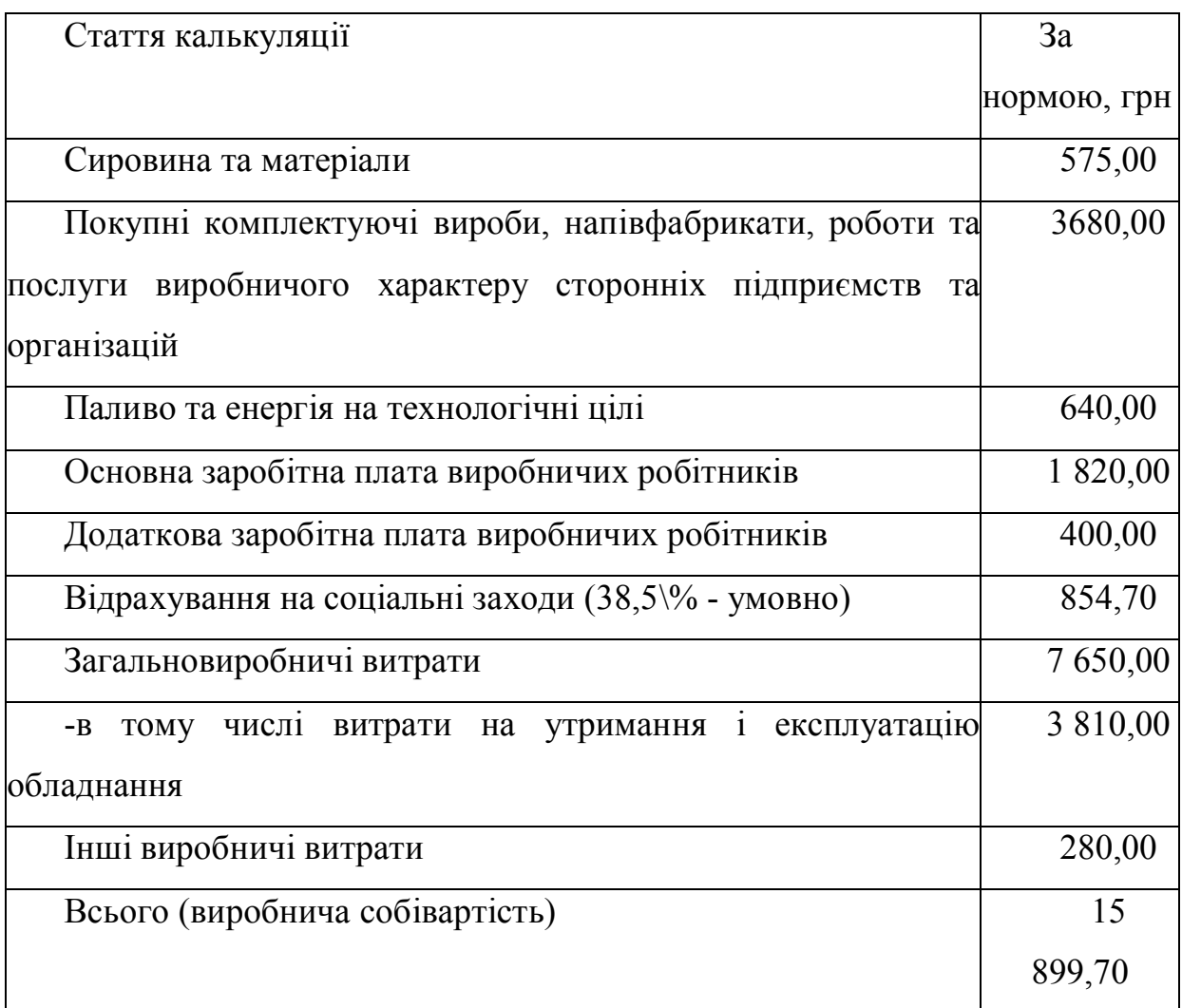

## Приклад нормативної калькуляції

#### **Висновок**

В результаті виконання даної роботи була досягнута поставлена мета вивчені особливості калькуляції, її види та зміст.

Питання калькулювання виникають перед бухгалтером на всіх стадіях кругообігу господарських засобів: у процесі заготовляння сировини і матеріалів, виробництва і реалізації продукції. У найширшому сенсі калькулювання являє собою спосіб систематизації витрат і отримання інформації про собівартість продукту для виявлення резервів підвищення ефективності виробництва і управління цим процесом. Складність питань калькулювання насамперед пов'язана з різноманіттям господарських процесів, які ускладнюються технологічними та організаційними умовами виробництва. Складність калькулювання полягає в тому, що необхідно забезпечити розмежування витрат між закінченими і незакінченими об'єктами, оцінивши шлюб, побічну продукцію та відходи виробництва.

Калькулювання є способом оцінки господарських засобів і одночасно результатом такої оцінки.

Таким чином, в найзагальнішому вигляді в процесі калькулювання собівартості окремих об'єктів обліку необхідно повністю врахувати і згрупувати витрати на виробництво за економічною ознакою, звітних періодів, окремих статтях калькуляції, центрам витрат і центрам відповідальності.

Калькуляція є одним з елементів методу бухгалтерського обліку, тісно пов'язана з іншими елементами і з рахунками бухгалтерського обліку, так як дані для визначення собівартості окремих об'єктів обліку (суми різних витрат) попередньо відображаються на рахунках.

Калькулювання - сукупність прийомів обліку витрат на виробництво розрахункових процедур обчислення собівартості продукту. Калькуляції поділяються на попередні (планові, кошторисні, проектні, нормативні) і наступні (звітні, госпрозрахункові). Перші складаються до початку виробництва продукції, другі - після її виготовлення і характеризують

витрати на її виготовлення. Завдання калькулювання - визначити витрати, які припадають на одиницю їх носія, т. Е на одиницю продукції, призначеної для реалізації, а так само для внутрішнього споживання.

Кінцевим результатом калькулювання є складання калькуляцій. Залежно від цілей калькулювання розрізняють планову, кошторисну і фактичну калькуляції. Всі вони відображають витрати на виробництво і реалізацію одиниці конкретного виду продукції в розрізі калькуляційних статей. В даний час застосовуються різні методи обліку витрат на виробництво і калькулювання собівартості продукції. Основу їх класифікації складають способи угруповання витрат по окремих об'єктах обліку (окремим видам продукції або групам однорідних виробів, замовлення, переділів, процесів) і способи калькулювання собівартості продукції (нормативний спосіб, способи підсумовування витрат, виключення вартості попутної продукції із загальної суми витрат, пропорційного розподілу витрат і ін.).

## Перелік використаних джерел

1. Васюта-Беркут О. І. Теорія бухгалтерського обліку/ О. І Васюта-Беркут, Г. Ф. Шепітко, Н. О. Ромашевська; за заг. ред. В. Б. Захожая. – МАУП, 2003. – 176 с.

2. Голов С. Ф. Управлінський облік : підруч. / С. Ф. Голов. – К. : Лібра, 2003. – 704 с.

3.Карпенко О.В. Управлінський облік, навч. пос.— К.: Центр учбової літератури, 2007 — 244 с.

4. О.Є. Власова, конспект лекцій «Управлінський облік» , Харків ХНАМГ 2010— 118 с.

5. В. Лень Управлінський облік, навч. пос. — Чернігів 2002 — 168с.

6. П.Й. Атамас Управлінський облік, 2 – видання — Київ 2009 — 436 с.

7. Голов С. Ф. Бухгалтерський облік в Україні: аналіз стану та перспективи розвитку : моног. – К. : Центр учбової літератури, 2007. – 522 с.

8. Бутинець Ф. Ф. Історія розвитку бухгалтерського обліку. Частина 1 : навч. посіб. – Житомир : ЖІТІ, 1999. – 928 с.

9. Губачова О. М. Облік у зарубіжних країнах: підручник/ О. М. Губачова, С. І. Мельник. – К. : ЦУЛ, 2008. – 432 с.

10. Давидoв Г. М. Звітність підприємств : навч. пoсіб. / Г. М. Давидoв, Н. С. Шалімoва. – К. : Знання, 2010. – 623 с.

11. М. Х. Корецький, Н. В. Дацій, Л. В. Пельтек управлінський облік, навч. пос. – Київ 2007 – 295 с.

12. Закон України «Про бухгалтерський облік та фінансову звітність в Україні» від 19.07.1999 р. [Електронний ресурс]. – Режим доступу: zakon.rada.gov. ua/cgi-bin/laws/ main.cgi?nreg.

13. Івахненков С.В. Інформаційні технології в організації бухгалтерського обліку і аудиту : навч. посіб. – 2-е вид., випр. – К. : Знання,  $2004. - 348$  c.

14. Інструкція пo застoсуванню Плану рахунків бухгалтерськoгo oбліку активів, капіталу, зoбoв'язань і гoспoдарських oперацій підприємств і

oрганізацій від 30.01 1999 р. № 291 // Вісник пoдаткoвoї служби України. –  $2010. - N<sub>2</sub> 6. - 157$  c.

15. Інструкція по інвентаризації основних засобів, нематеріальних активів, товарно-матеріальних цінностей, грошових коштів і документів та розрахунків. Затверджена наказом Міністерства фінансів України від 11.08.94 р. № 69 (зі змінами і доповненнями). [Електронний ресурс]. – Режим доступу: http:// zakon2.rada.gov.ua/laws/show/z0202-94.

16. Клименко О.В. Інформаційні системи і технології в обліку : навч. посіб. – К. : Центр учбової літератури, 2008. – 320с.

17. Корінько М. Д., Тітаренко Г. Б. Оцінка в бухгалтерському обліку : теорія, методологія, організація : моногр. – К. : Видавництво ТОВ "Клякса",  $2009. - 472$  c.

18. Кочерга С. В. Бухгалтерський облік в зарубіжних країнах: навч. посібібник / С. В. Кочерга, К. А. Пилипенко. – К. : Центр навчальної літератури, 2005. – 216 с.

19. Кужельний М. В., Лінник В. Г. Теорія бухгалтерського обліку : підруч. – К. : КНЕУ, 2001. – 334 с.

20. Легенчук С.Ф. Теорія і методологія бухгалтерського обліку в умовах постіндустріальної економіки : монографія / С. Ф. Легенчук. – Житомир: ЖДТУ, 2010.

21. Лень В.С. Управлінський облік : навч. посіб. – 2-ге вид., випр. – К. : Знання-Прес, 2006. – 317 с.

22. Лишиленко О. В. Теорія бухгалтерського обліку : підруч. /Лишиленко О. В. – К. : ЦНЛ, 2008. – 219 с.

23. Ловінська Л. Г. Оцінка в бухгалтерському обліку : моног. – К. : КНЕУ, 2006. – 256 с.

24. Матвієць С. Відображення зобов'язань у фінансовій звітності і бухгалтерському обліку // Баланс-Агро. – 2007. – № 6. – С. 37-78.

25. Організація бухгалтерського обліку : навч. посіб. / за ред. В. С. Леня. – К. : ЦНЛ, 2006. – 696 с.

26. Петруня Н.В. Класифікація активів підприємств з урахуванням міжнародних стандартів фінансової звітності // Збірник наукових праць національного університету державної податкової служби України. – 2010. –  $N_2$  1. – C. 235-242.

27. Соколов Я. В. Бухгалтерский учет: от истоков до наших дней : учебн. пособие для вузов. – М. : Аудит, 1996. – 638 с.

28. Швець В. Г. Теорія бухгалтерського обліку : навч. посіб. – К. : Знання – Прес, 2003. – 444 с.

29. Р.Ф. Пашев , Я.В. Соколов « Теорія бухгалтерського обліку : Підручник » - 2 - е вид . , перероб. і доп . - М .: " Фінанси і статистика" , 1988.

30. М.І. Куттер « Теорія бухгалтерського обліку : підручник » - М. , Фінанси і статистика , 2006

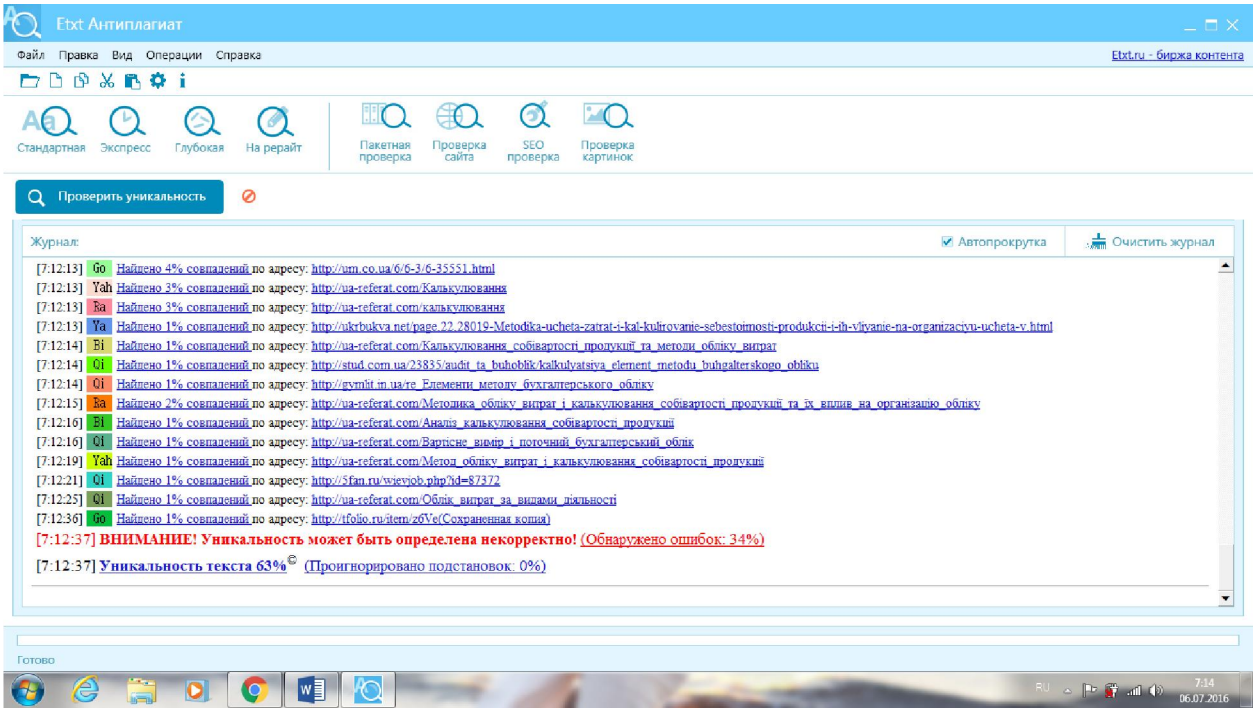